#### **Eötvös Loránd Tudományegyetem Informatikai Kar**

**Alkalmazott modul: Programozás**

**C++ alapismeretek**

**© 2015 Giachetta Roberto groberto@inf.elte.hu http://people.inf.elte.hu/groberto**

# **C++ alapismeretek**

## **Történet**

- Wikipédia: a *C++* általános célú, magas szintű programozási nyelv, mely támogatja az imperatív, az objektum-orientált, valamint a sablonprogramozást
- Első változata 1979-ben készült (Bjarne Stroustroup) a C programozási nyelvből, eredetileg *C with Objects* névvel
	- célja: objektumorientált programozási lehetőségekkel való kiegészítése a nyelvnek
	- jelenleg a 2014-es szabványt használjuk (C++14)
- Többek szerint közepes szintű nyelvnek tekinthető, mert alacsonyabb szinten használatos utasítások (bit szintű műveletek, direkt memóriaműveletek,…) is használhatóak

**ELTE TTK, Alkalmazott modul: Programozás 2**

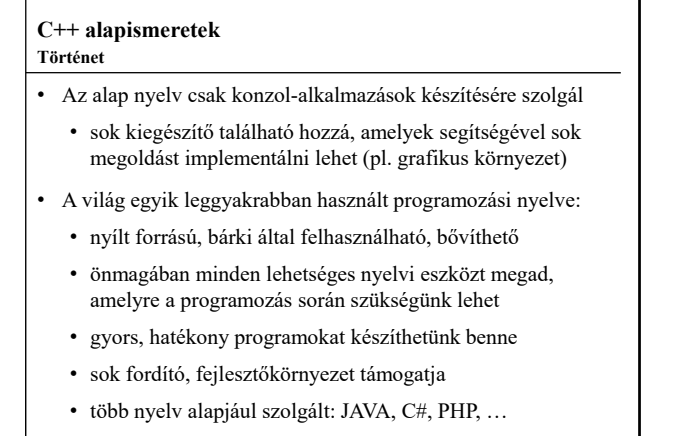

**ELTE TTK, Alkalmazott modul: Programozás 3**

# **C++ alapismeretek** *Feladat:* Írjuk ki a Hello World! feliratot a képernyőre. *Megoldás:* **// fejrész: #include <iostream> // további fájlok beolvasása using namespace std; // használni kívánt névtér // törzsrész: int main() // főprogram deklaráció { cout << "Hello, World!" << endl; // kiírás return 0; // hibakód } // főprogram vége ELTE TTK, Alkalmazott modul: Programozás 4** A "Hello World" program

## **C++ alapismeretek Fejrész**

- A program elején található a *fejrész*, ami tartalmazza:
	- a program működéséhez szükséges további fájlok neveit
	- a programban használt névtereket
	- a programban előre definiált elnevezések (makrók) értékeit: **#define** *<azonosító> <érték>*
		- olyan azonosító/érték (kifejezés) párok, ahol az azonosító összes előfordulása lecserélődik az értékre
		- pl.: **…**
		- **#define SIZE 100**

**int t[SIZE]; // int t[100] while (i < SIZE) { … } // while (i < 100)** 

**ELTE TTK, Alkalmazott modul: Programozás 5**

## **C++ alapismeretek**

## **Fejrész**

- A C++ utasításai és típusai több fájlban helyezkednek el, amelyeket használatba kell vennünk a programunkban
	- a programozó is elhelyezheti a kódját több fájlban
	- a program fordításakor a hivatkozott fájlok teljes tartalma átmásolódik a mi programkódunkba
- A fájlok használatba vétele az **#include** utasítással történik
	- **#include <***fájlnév***>**: a C++ nyelvi könyvtárában keres
	- **#include "***fájlnév***"**: az aktuális könyvtárban keres
	- pl.: **#include <iostream> // konzol használat #include <cmath> // matematikai függvények**

### **Névterek**

- Az egyes fájlokban található utasítások csoportosítva vannak úgynevezett *névterek*be, amelyek tükrözik az utasítások célját, felhasználási területét
	- egy névtéren belül nem lehet megegyező utasítás, vagy típus, de különböző névterekben igen
- A programban meg kell az utasítások névterét is, ennek módjai:
	- a fejrészben a **using namespace** *<név>***;***,* utasítással, ekkor a teljes fájlban elérhető a névtér összes utasítása, pl.: **using namespace std;**
	- az utasítást a *<névtérnév>***::***<parancsnév>* formában írjuk le, ekkor megmondjuk, hogy a parancs a megadott névtérből való, pl.: **std::cout**

**ELTE TTK, Alkalmazott modul: Programozás 7**

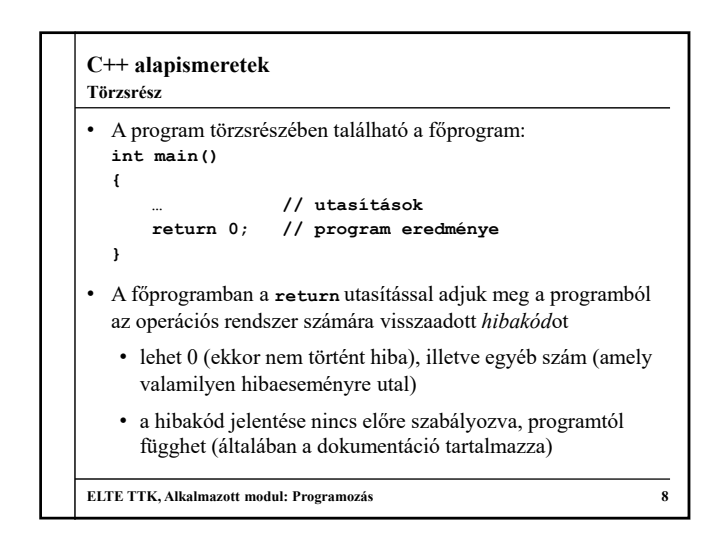

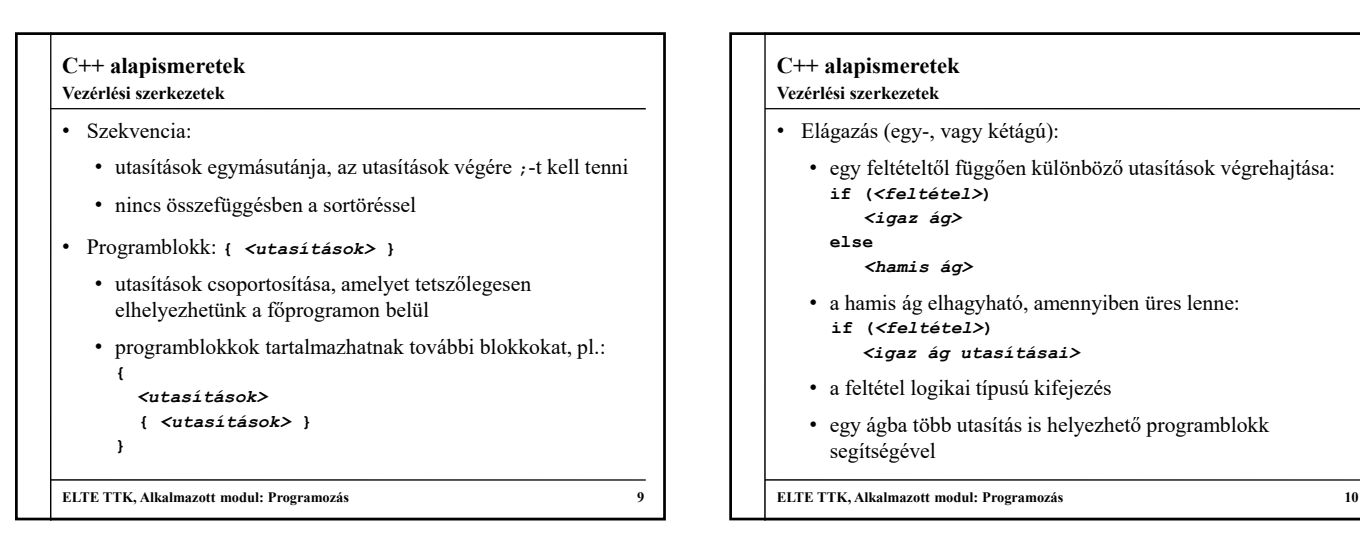

# **C++ alapismeretek** • Többágú elágazás: • egy változó aktuális értékének függvényében különböző utasítások futtatása: **switch (***<változónév>***) { case** *<érték1>***:**  *<utasítások>*  **break; case** *<érték2>***:** *<utasítások>*  **break; … default:**  *<utasítások>* **} ELTE TTK, Alkalmazott modul: Programozás 11 Vezérlési szerkezetek**

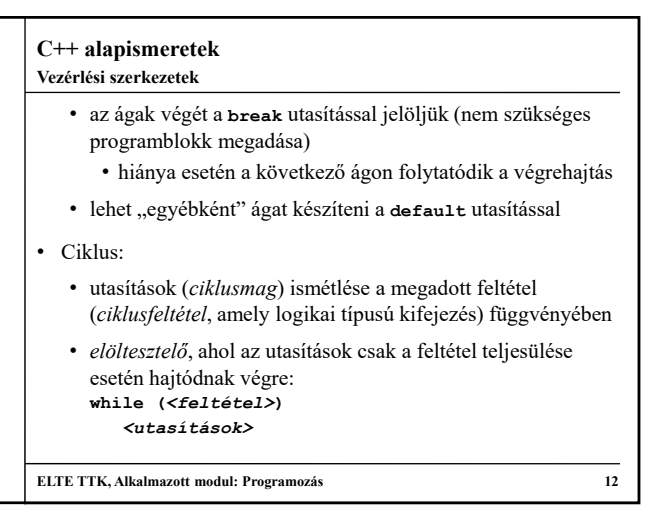

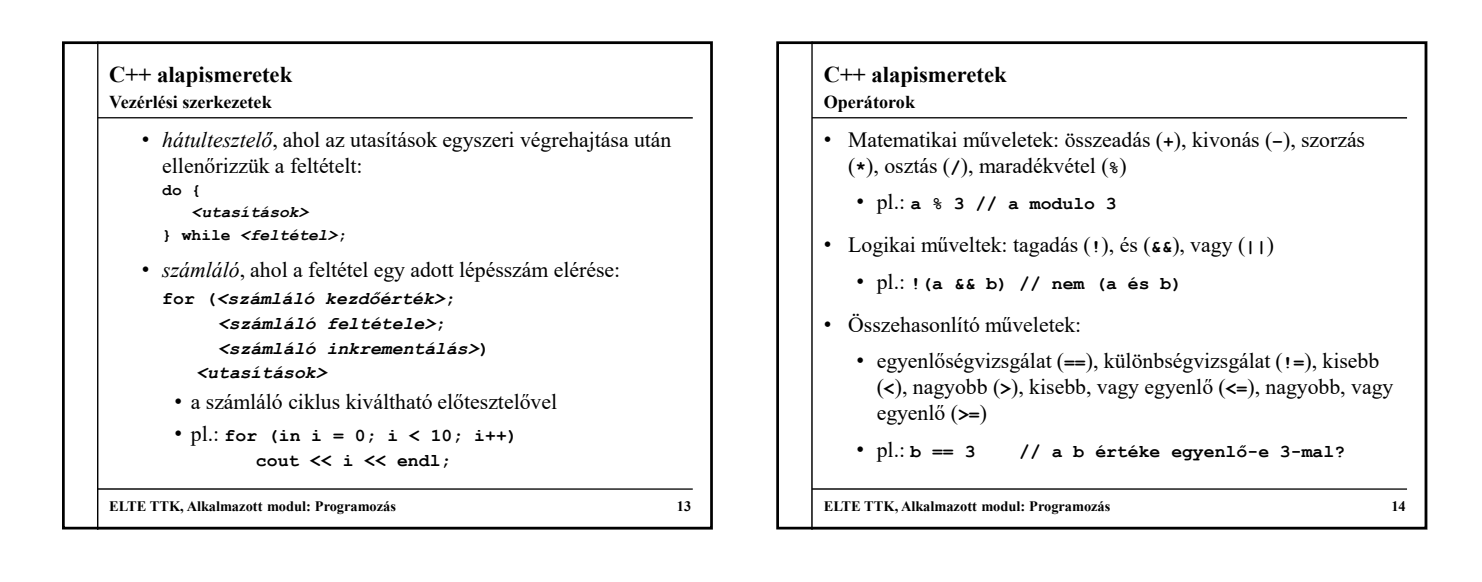

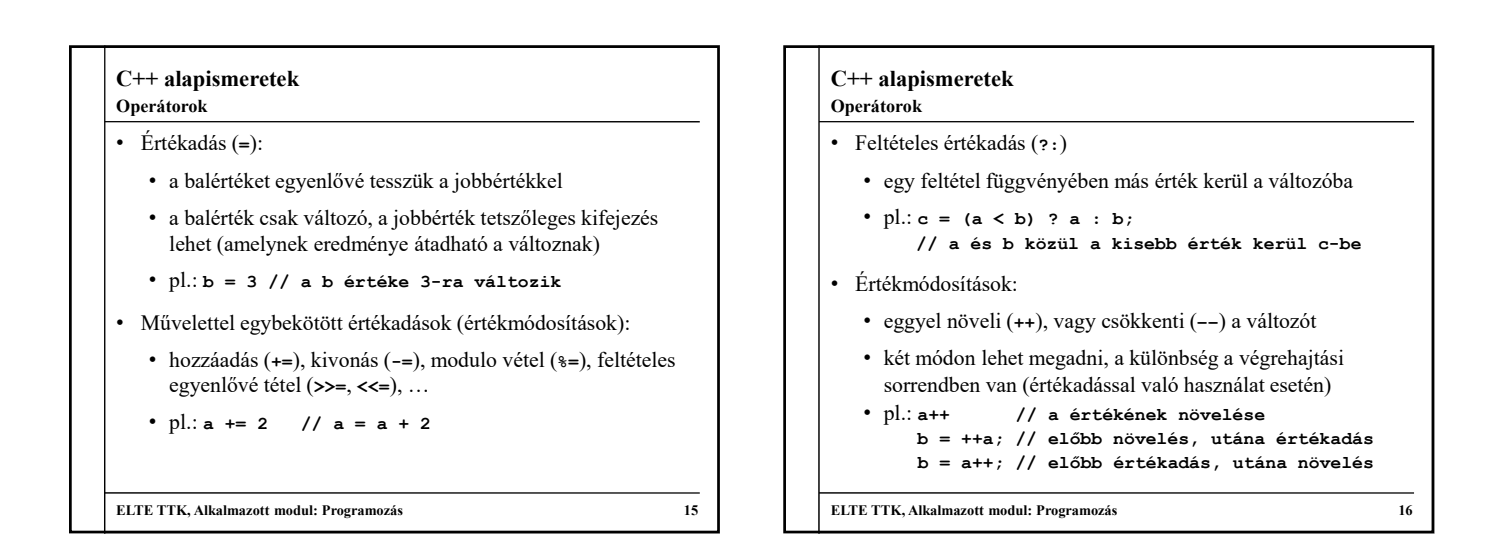

## **C++ alapismeretek Operátorok**

• Bitenkénti műveletek:

- bitenkénti eltolás balra (**<<**), bitenkénti eltolás jobbra (**>>**), komplemens képzés (**~**), bitenkénti és (**&**), bitenkénti vagy (**|**), kizáró vagy (**^**)
- pl.: **a ^ b // a XOR b**
- Tömbelem indexelése (**[]**):
	- tömb (vektor), illetve szöveg bármely elemét lekérdezhetjük, módosíthatjuk
	- pl.: **a[3] // az a tömb 3-as indexű eleme**

```
ELTE TTK, Alkalmazott modul: Programozás 17
```
# **C++ alapismeretek**

# **Változók**

- Változókat bárhol deklarálhatunk a kódunkban, nincs külön deklarációs rész
	- a minden programblokkon kívül deklarált változók a *globális változók* (a programban bárhol elérhetőek)
	- programblokkon belül deklarált változók a *lokális változók*  (csak az adott programblokk végéig érhetőek el)
- Minden változónak létrehozásakor meg kell adnunk a típusát, és azt a fordító nyomon követi a program lefordításakor
	- változó deklaráció: *<típus> <változónév>***;**
	- változó deklaráció kezdeti értékadással: *<típus> <változónév>* **=** *<kezdőérték>***;**

#### **Változók, konstansok**

- amennyiben nem adunk egy változónak kezdőértéket, akkor bármilyen érték szerepelhet benne
- egyszerre több változót (ugyanazon típussal) vesszővel elválasztva deklarálhatunk: *<típus> <változó 1>, <változó 2>***;**
- Elnevezett konstansokat a **const** kulcsszóval hozhatunk létre, ekkor értéket is kell adnunk: **const** *<típus> <változónév>* **=** *<kezdőérték>***;**

```
\cdot Pl.:
 int a = 0;
 int first, second;
 const string helloWorld = "Hello World!";
ELTE TTK, Alkalmazott modul: Programozás 19
```
### **C++ alapismeretek Típusok**

# • Logikai típus (**bool**):

- felvehető értékek: **true**, **false**
- meg lehet adni egész számokat is, ekkor a 0 értéke a hamis, minden más igaz
- ha kiíratunk egy logikai változót, akkor 0-t, vagy 1-t ír ki
- logikai, illetve bitenkénti műveletek végezhetőek rajta, a bitenkénti művelet megfeleltethető a logikai műveletnek (pl. tagadás és komplementer)

```
• pl.: bool a, b, c;
      a = true; b = false;
```

```
c = a || !(~a && b) && true;
```
**ELTE TTK, Alkalmazott modul: Programozás 20**

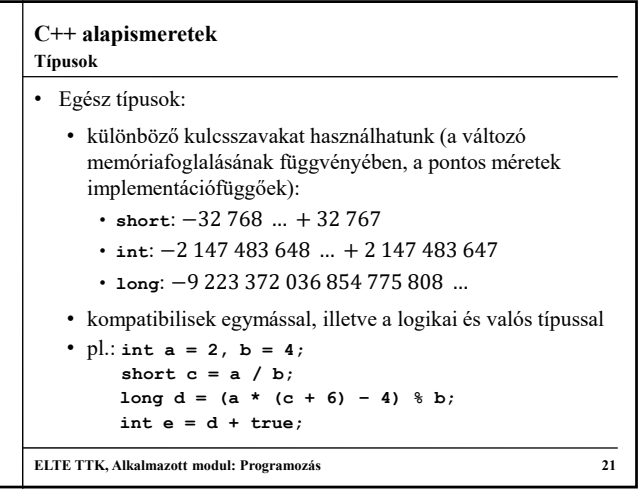

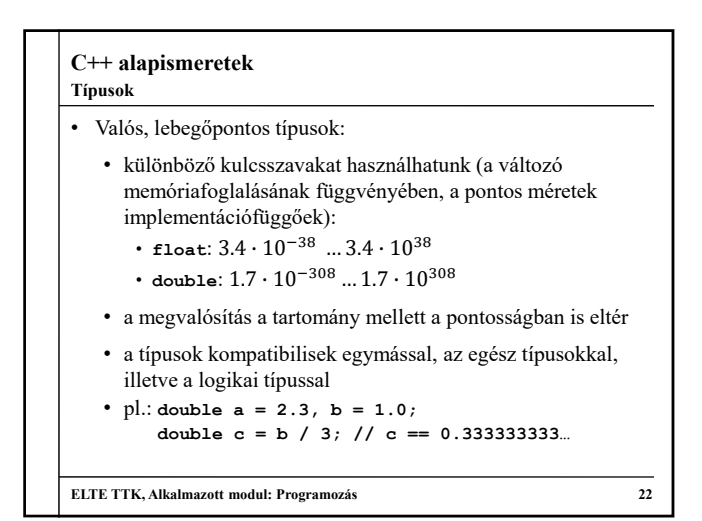

# **C++ alapismeretek**

# **Típusok**

• Karakter típus (**char**):

- a karaktereket szimpla idézőjelben kell megadnunk
- a karakter ASCII kódját tárolja, ezért kompatibilis az egész típussal

• pl.: **char ch = 'y';**

- **int chInt = ch; // chInt == 97**
- manipulációs műveletek (a **cctype** fájlból):
	- kisbetűvé alakítás: **tolower(***<karakter>***)**
	- nagybetűvé alakítás: **toupper(***<karakter>***)**
	- betű-e a karakter: **isalpha(***<karakter>***)**

```
• szám-e a karakter: isdigit(<karakter>)
```
**ELTE TTK, Alkalmazott modul: Programozás 23**

### **C++ alapismeretek**

# • Tömb típusok:

**Típusok**

- bármely típusból előállható tömb, ehhez létrehozáskor egy méretet kell megadnunk az indexelő (**[ ]**) operátor segítségével (méretként csak konstans egész adható meg)
- elem lekérdezése és beállítása szintén az indexelő operátorral történik, az indexelés 0-tól indul
- pl.: **int array[10]; // egészek 10 elemű tömbje array[0] = 1; // első elem beállítása cout << array[9]; // utolsó elem kiírása**
- lehet többdimenziós tömböket (mátrixokat) is készteni azáltal, hogy egymásba ágyazzuk a tömböket

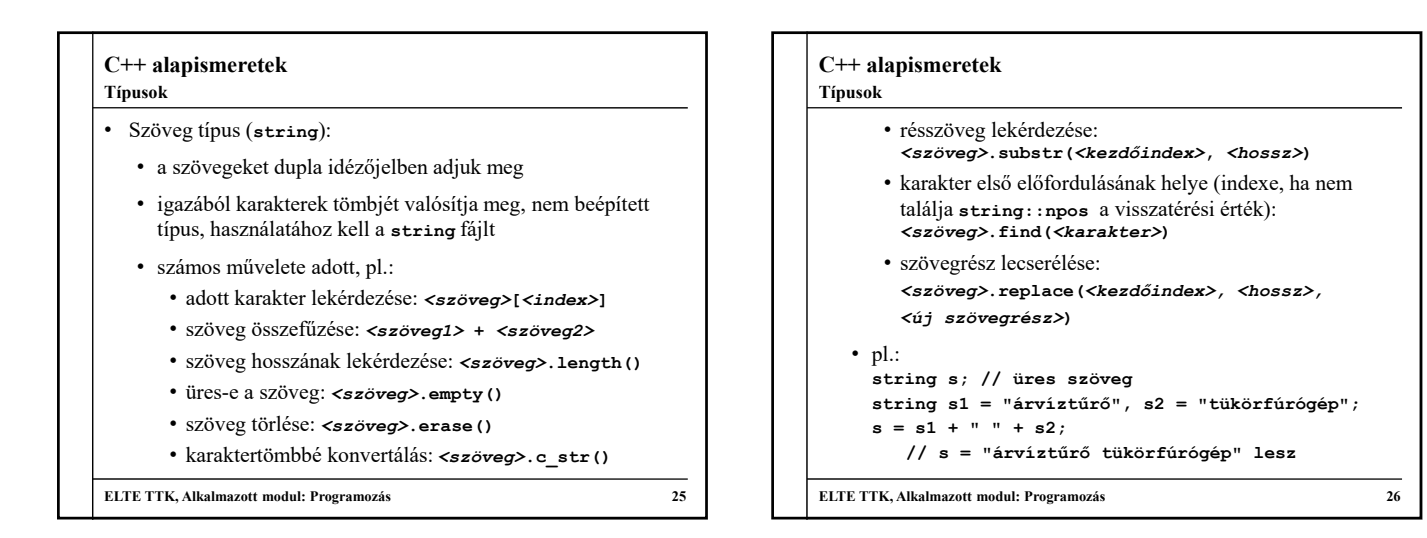

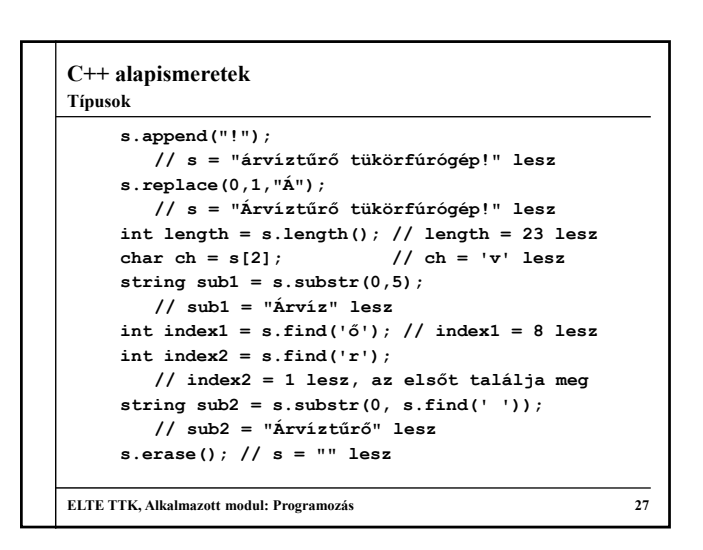

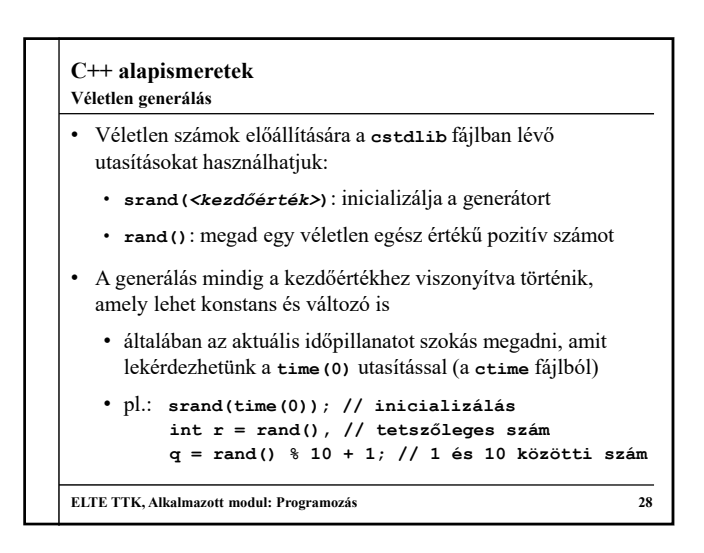

#### **C++ alapismeretek Konzol használat**

- A C++ adatbeolvasásra és megjelenítésre alapvetően konzol felületet használ, amelyhez az **iostream** fájl szükséges
	- beolvasás a **cin** utasítással és a **>>** operátorral, kiírás a **cout** utasítással és a **<<** operátorral történik
	- kiírásnál az operátorok között lehetnek konstansok, változók és kifejezések tetszőleges típusból, illetve speciális karakterek, pl. sorvége jel (**endl**)
	- pl.: **int val; cin >> val; // val bekérése cout << "A értéke: " << val; // kiíratása cout << "Egy sor" << endl << "Másik sor"; // sortörés beiktatása**

```
ELTE TTK, Alkalmazott modul: Programozás 29
```
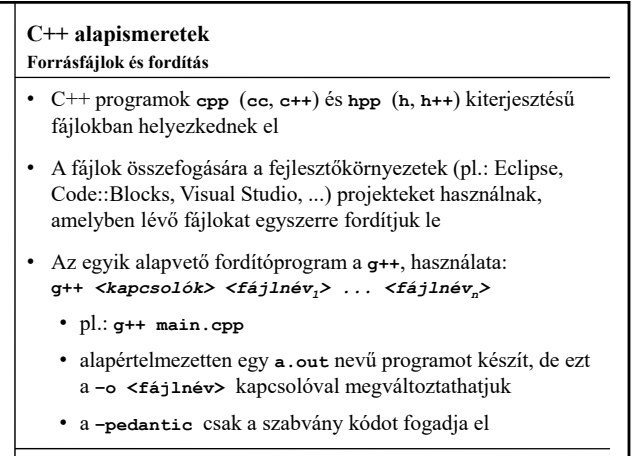

**Példák**

*Feladat:* Írjuk ki egy egész szám rákövetkezőjét.

- egy egész (**int**) típusú változóban (**val**) bekérjük konzol felületen az értéket
- a változót inkrementálással (**++**) megnöveljük, az eredményt azonnal kiíratjuk
- mindezt a főprogramban, amely 0-val tér vissza minden esetben
- a konzol használatához szükségünk van az **iostream** fájlra és az **std** névtérre

**ELTE TTK, Alkalmazott modul: Programozás 31**

## **C++ alapismeretek**

```
Megoldás:
  #include <iostream>
  using namespace std;
  int main() { // főprogram
    int val; // val nevű, egész típusú változó
    cin >> val; // val értékének bekérése 
    cout << ++val;
       // val érték megnövelése, kiíratás
    return 0; // visszatérési érték
  } // főprogram vége
ELTE TTK, Alkalmazott modul: Programozás 32
Példák
```
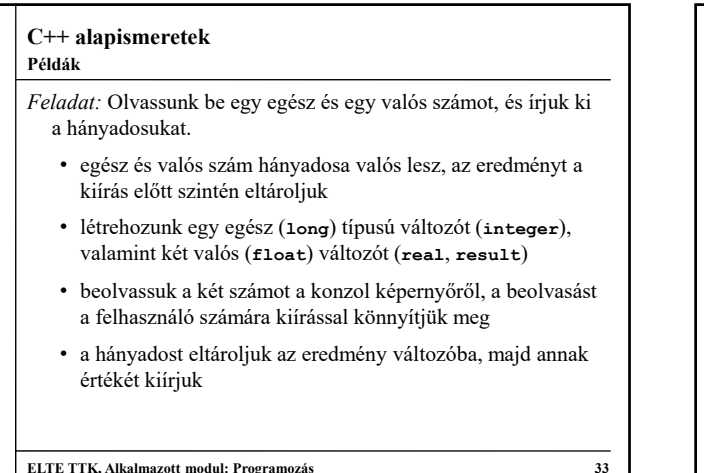

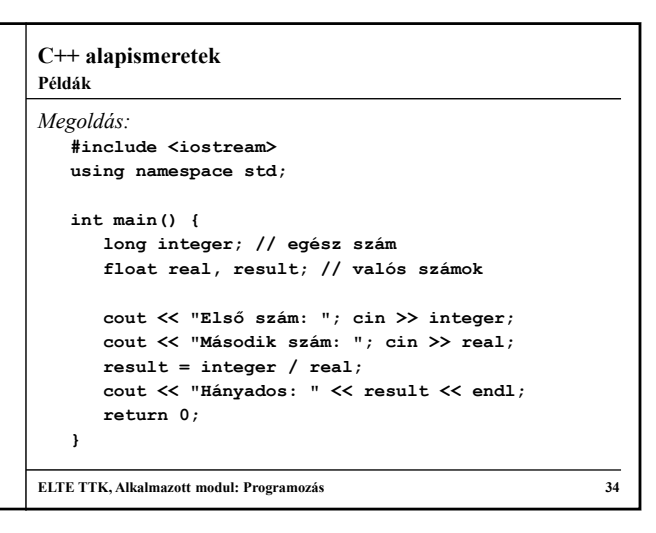

#### **C++ alapismeretek Példák**

*Feladat:* Döntsük el egy egész számról, hogy páros-e.

- egy egész típusú változót használunk (**nr**), amelynek értékét bekérjük a felhasználótól
- egy kétágú elágazással kiírjuk a megfelelő választ, ahol a feltétel a változó párossága
- a párosság eldöntése maradékvétellel történik, amennyiben 2-vel osztva a maradék nulla, a szám páros

*Megoldás:*

**#include <iostream> using namespace std;**

```
C++ alapismeretek
   int main(){
     long nr;
     cout << "A szám: "; 
      cin >> nr;
      if (nr % 2 == 0) // ha páros 
        cout << "A szám páros.";
      else // ha nem páros
        cout << "A szám páratlan.";
      return 0; 
   }
ELTE TTK, Alkalmazott modul: Programozás 36
Példák
```
**Példák**

*Feladat:* Írjunk ki N darab csillagot a képernyőre.

- N értékét bekérjük a felhasználótól egy egész (**short**) típusú változóba (**n**)
- egy számláló ciklust használunk, amellyel minden lépésben kiírunk egy csillagot
- a számláló egy egész változó lesz (**i**), amelyet egyenként inkrementálunk

### *Megoldás:*

**#include <iostream> using namespace std;**

**ELTE TTK, Alkalmazott modul: Programozás 37**

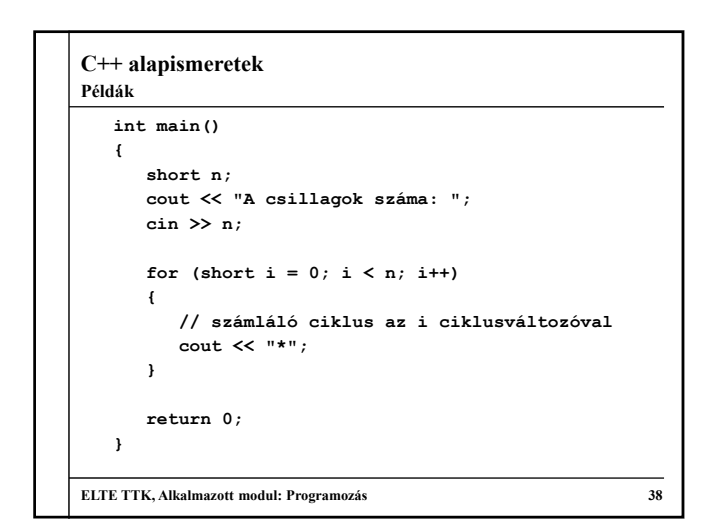

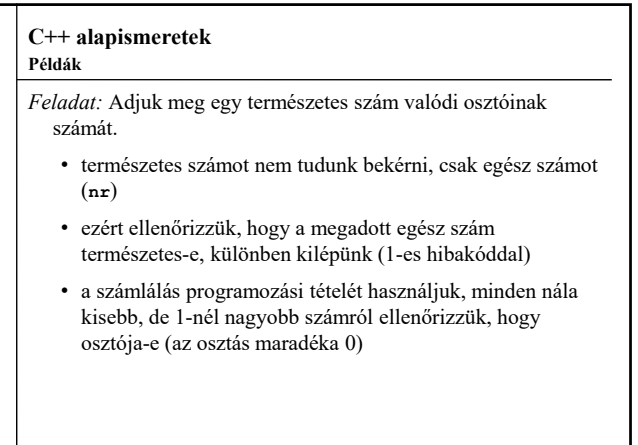

**ELTE TTK, Alkalmazott modul: Programozás 39**

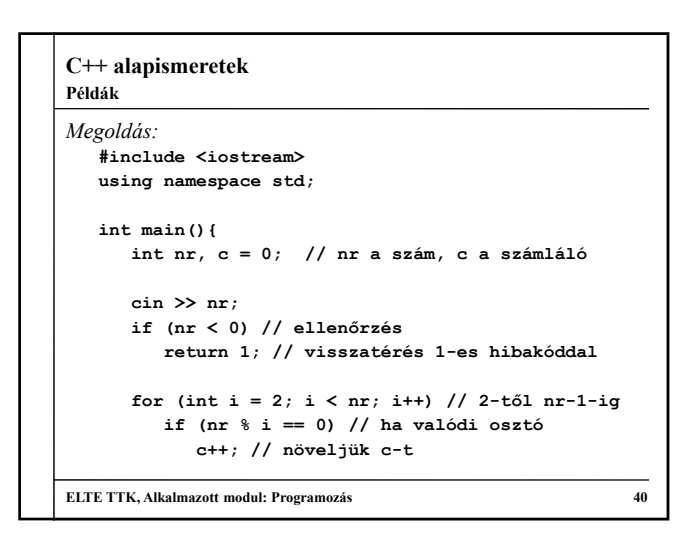

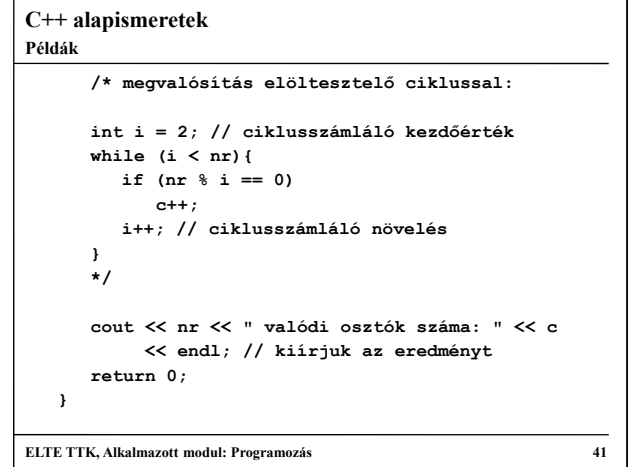

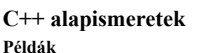

*Feladat:* Olvassunk be 5 egész számot a képernyőről, és adjuk meg, van-e köztük negatív érték.

- először olvassuk be a számokat, majd egy második ciklusban keressük meg, hogy van-e negatív érték (lineáris keresés)
- az értékeket el kell tárolnunk, ezért fel kell vennünk egy 5 hosszú egész tömböt
- használjunk számláló ciklusokat, a második feltételét ki kell egészítenünk a logikai értékkel

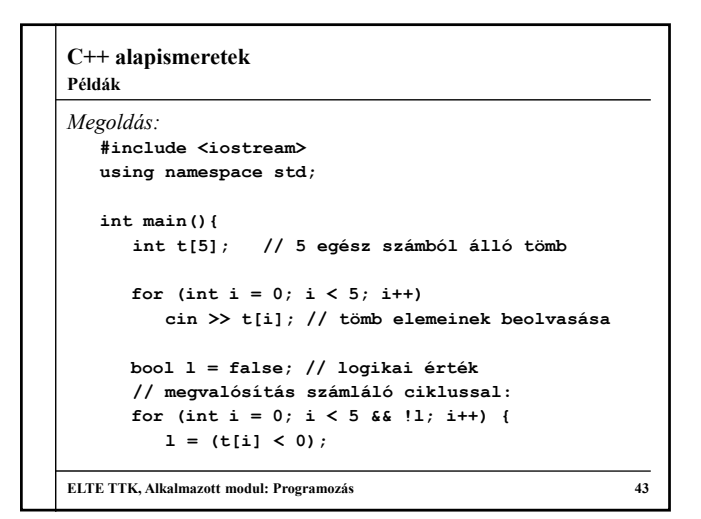

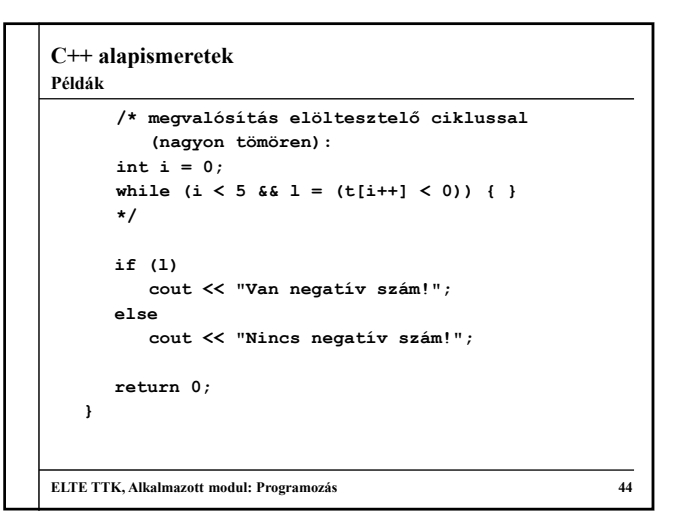

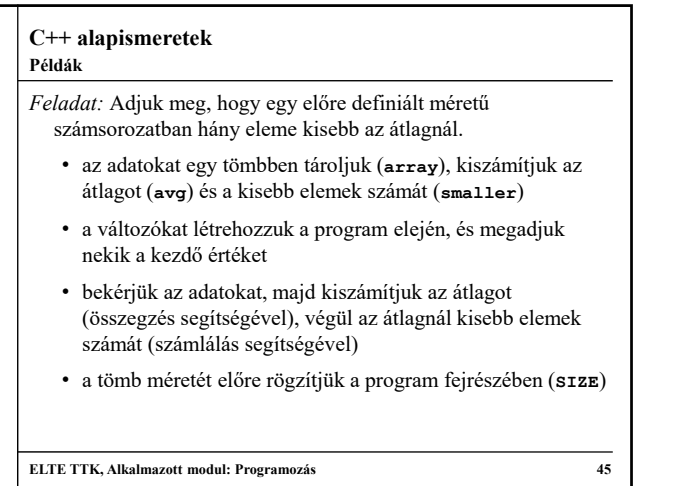

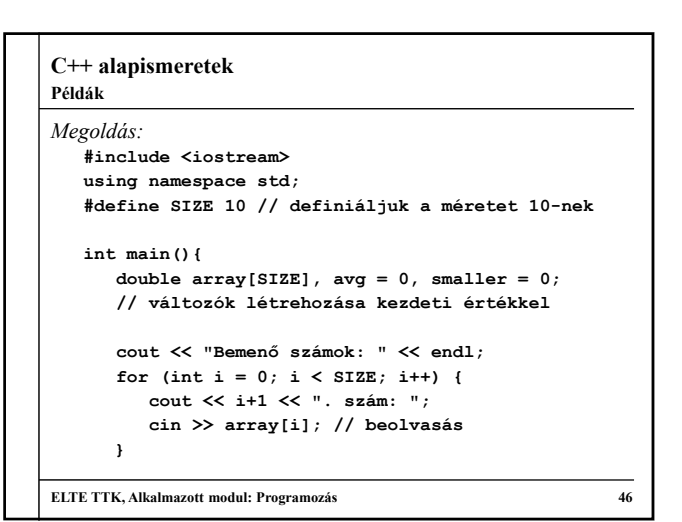

```
C++ alapismeretek
     // összegzés
     for (int i = 0; i < SIZE; i++) {
        avg += array[i];
      } 
     avg = avg / SIZE;
     // számlálás
     for (int i = 0; i < SIZE; i+1) {
        if (array[i] < avg)
           smaller++;
     }
      cout << "Az átlagnál " << smaller
           << " kisebb szám van.";
     return 0; 
  }
ELTE TTK, Alkalmazott modul: Programozás 47
Példák
```
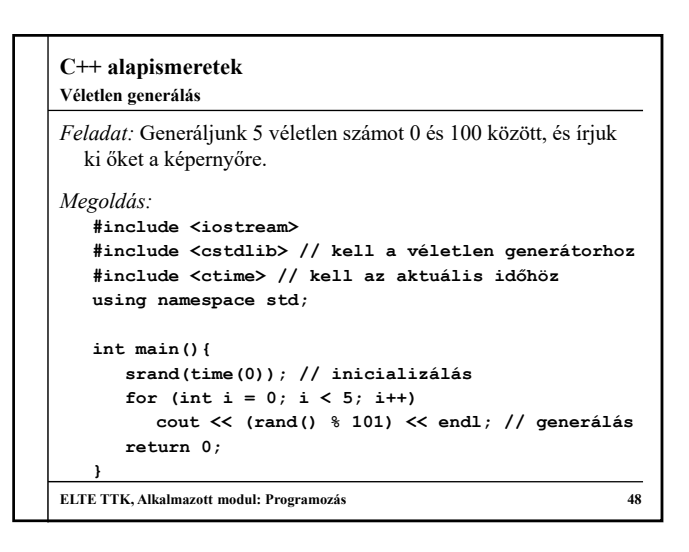